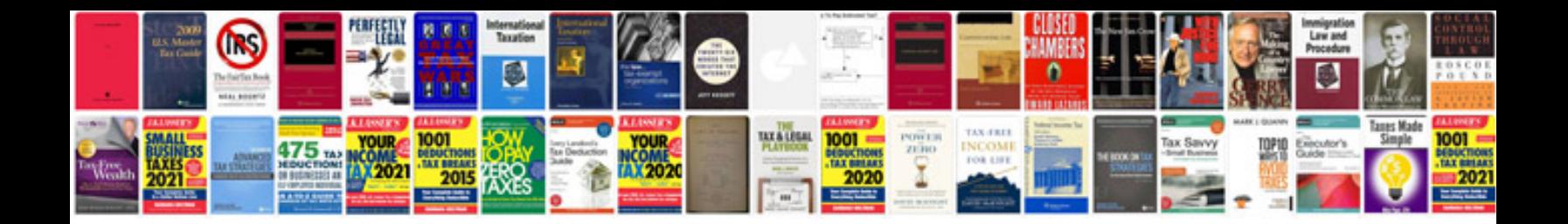

Tomtom go 920 manual

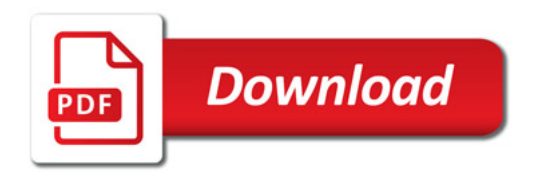

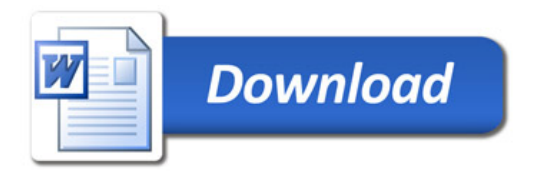